**Kernel Recovery For Excel Download (Latest)**

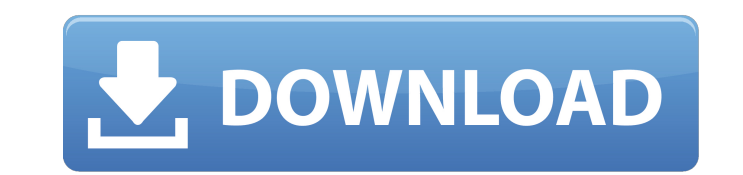

## **Kernel Recovery For Excel Crack+ [April-2022]**

Kernel for Excel is used to recover corrupted and damaged data from Microsoft Excel spreadsheet files. It can recover damaged data from XLS and XLSX Excel spreadsheets regardless of the Excel is a reliable and simple to us The software is lightweight and supports XLS and XLSX files, that it can process individually or in batches. Moreover, it enables you to save the repaired data to a separate file. A solution for fixing corrupted data Kerne correct XLS/XLSX format. Many times that means some data contained in the file is corrupted and prevents the system from opening it. The software can recover embedded data from spreadsheets, whether they were created with enables Kernel for Excel to identify the corrupted data, separate it from the rest of the file by extracting it, then quickly fix it. User-friendly interface Kernel for Excel features a clear-cut interface that allows you worksheets. Moreover, you can select the exact pieces of information you wish to save: numbers, formulas, boot values, text, merged, cells as well as row or column data. Kernel for Excel features two modes of file processi list, then let the software process and save the repaired data in separate output files. The software does not display the recovered data in Multiple file mode. Reliable data retrieving and repairing tool Kernel for Excel that the system cannot recognize or access due to the fact that they contain corrupted data. Additionally, you can save the recovered data to your computer. Attractive price Kernel for Excel can be purchased for only € 19

Kernel for Excel is powerful software that allows you to easily recover corrupted data from any Microsoft Excel file, that was created with Microsoft Office 2007 or earlier versions. The software has a simple and user-frie 8, 8, 1, 10. Reasons for Corruption: There are many reasons for corrupted data on your PC. If you have files that cannot be opened because of these reasons, you may have to repair them. Here are a few: - You accidentally m malicious programs. - The file containing sensitive and personal data is corrupted and you can't access it - You accidentally pressed CTRL+S to Save the file. - The file is in the wrong format (for example: doc instead of corrupt the workbook or the cells - If you open the file with a corrupt file extension, it may be the reason that the Excel file cannot be opened. - If you double-click a corrupt file it may damage the file, it may prevent recover embedded data from spreadsheets, whether they were created with Microsoft Office 2007 or earlier versions. Moreover, it allows you to fix corrupted data by repairing the corrupted data. The software includes a tool data, separate it from the rest of the file by extracting it, then quickly fix it. Features: Highlights: - Easy to use. - Supports XLS and XLSX files. - Can process files individually or in batches. - Identifies embedded d - Supports file repairing from corrupted files and corrupt Excel files. 09e8f5149f

## **Kernel Recovery For Excel Crack + With Keygen (April-2022)**

### **Kernel Recovery For Excel With Keygen Download**

Kernel for Excel is easy to use and fully functional data recovery tool that comes with a friendly interface. It enables you to recover corrupted data from Excel files, regardless of the file structure of.XLS or.XLSX files computer, but it can also recover lost photos, videos and other files from DVD and external hard drives, memory cards and smartphones. It is one of the best software utilities to recover deleted data from your computer. Re devices. Now download this free software program to recover, repair and recover damaged Excel files. It supports all versions of Microsoft Windows operating system as this program is compatible with Windows XP, Windows Vis Moreover, it is totally free without any extra cost. The product key is not restricted to one license only. It can be valid for unlimited computers. 6 Free Free Corrupted Excel File Repair Software Review - There are lot o these include: Image recognition. It is really easy to scan a file and then automatically recognize the lost or deleted file types. Searching. You can search for your deleted files in one go using this software. Backup. It structure as it was when you created the file. Preview. It previews all of the key features of your corrupted excel file. A program that easily scans and converts a huge number of documents, you can also back up and recove prevent loss of important documents. You can also create a free, unlimited, 30-day trial version of WORD2HTML. The trial version is less heavy than the full version and does not contain the same useful and essential functi

#### **What's New in the?**

Kernel for Excel is a reliable and simple to use application that enables you to recover corrupted data from Microsoft Excel spreadsheets and easily repair it. The software is lightweight and supports XLS and XLSX files, t Kernel for Excel enables you to recover corrupted data from files that cannot be accessed, that deny your access, or cannot be recognized by Windows as correct XLS/XLSX format. Many times that means some data contained in created with Microsoft Excel 2007 or earlier. It supports UNICODE characters and can even repair long file names. The technology built in the software enables Kernel for Excel to identify the corrupted data, separate it fr visualize the recovered data before saving it to your computer. The software can display the repaired data in the initial format, with the tables, and separate worksheets. Moreover, you can select the exact pieces of infor for Excel is a reliable and simple to use application that enables you to recover corrupted data from Microsoft Excel spreadsheets and easily repair it. The software is lightweight and supports XLS and XLSX files, that it for Excel enables you to recover corrupted data from files that cannot be accessed, that deny your access, or cannot be recognized by Windows as correct XLS/XLSX format. Many times that means some data contained in the fil with Microsoft Excel 2007 or earlier. It supports UNICODE characters and can even repair long file names. The technology built in the software enables Kernel for Excel to identify the corrupted data, separate it from the r

# **System Requirements For Kernel Recovery For Excel:**

Minimum: OS: Windows XP SP3, Vista SP1, Windows 7 SP1 or Windows 8 Processor: Intel Core 2 Duo Memory: 2 GB RAM Graphics: DirectX 10-compatible video card with WDDM 1.1 and 256MB VRAM DirectX: Version 9.0 DirectX: Version Memory: 4 GB

Related links:

[https://earthoceanandairtravel.com/wp-content/uploads/2022/06/WMA\\_Files\\_Validator\\_And\\_Organizer\\_Crack\\_\\_\\_Keygen\\_Full\\_Version.pdf](https://earthoceanandairtravel.com/wp-content/uploads/2022/06/WMA_Files_Validator_And_Organizer_Crack___Keygen_Full_Version.pdf) [http://www.panayideswood.com/wp-content/uploads/2022/06/KashBox\\_Payment\\_Processing\\_Software\\_Crack\\_\\_\\_PCWindows.pdf](http://www.panayideswood.com/wp-content/uploads/2022/06/KashBox_Payment_Processing_Software_Crack___PCWindows.pdf) [https://travelwithme.social/upload/files/2022/06/mHXSchJVM1H64tBLDyFX\\_08\\_92e3d94b0e161d0ca6fee119b7e2cfc0\\_file.pdf](https://travelwithme.social/upload/files/2022/06/mHXSchJVM1H64tBLDyFX_08_92e3d94b0e161d0ca6fee119b7e2cfc0_file.pdf) [https://peypper.com/wp-content/uploads/2022/06/WBS\\_Schedule\\_Pro\\_PERT\\_Version.pdf](https://peypper.com/wp-content/uploads/2022/06/WBS_Schedule_Pro_PERT_Version.pdf) <http://eventaka.com/?p=3058> <http://michele-damico.com/wp-content/uploads/2022/06/latilai.pdf> [http://www.suaopiniao1.com.br//upload/files/2022/06/ViND19YOWsBuygcO8Hgl\\_08\\_92e3d94b0e161d0ca6fee119b7e2cfc0\\_file.pdf](http://www.suaopiniao1.com.br//upload/files/2022/06/ViND19YOWsBuygcO8Hgl_08_92e3d94b0e161d0ca6fee119b7e2cfc0_file.pdf) <https://lixenax.com/3r-port-scanner-crack-free-license-key-3264bit/> [https://allobingue.com/wp-content/uploads/2022/06/Mercury\\_Audio\\_Player.pdf](https://allobingue.com/wp-content/uploads/2022/06/Mercury_Audio_Player.pdf) <https://ezeizanoticias.com.ar/advert/absoluteshield-file-shredder-with-license-key-x64/> <http://fasbest.com/?p=25673> [https://www.synergytherm.com/wp-content/uploads/2022/06/ImTOO\\_Movie\\_Maker\\_License\\_Keygen\\_Updated2022.pdf](https://www.synergytherm.com/wp-content/uploads/2022/06/ImTOO_Movie_Maker_License_Keygen_Updated2022.pdf) <http://sawkillarmoryllc.com/mamp-crack-with-serial-key-win-mac/> [https://www.spanko.net/upload/files/2022/06/sM7JLgYuVLxcmqAWBHKn\\_08\\_d41a5766e04cf8d2691040a4c1ef43ca\\_file.pdf](https://www.spanko.net/upload/files/2022/06/sM7JLgYuVLxcmqAWBHKn_08_d41a5766e04cf8d2691040a4c1ef43ca_file.pdf) [https://libreriaguillermo.com/wp-content/uploads/2022/06/Key\\_Sender.pdf](https://libreriaguillermo.com/wp-content/uploads/2022/06/Key_Sender.pdf) <http://www.ecomsrl.it/?p=4845> https://aqary.co/wp-content/uploads/2022/06/VJmachine\_Crack\_\_\_With\_License\_Key\_Free\_Download\_3264bit\_2022.pdf <http://agrit.net/2022/06/spotcollector-crack-with-product-key-win-mac/> [https://outdoormingle.com/wp-content/uploads/2022/06/LoginCode\\_Portable\\_\\_Crack\\_\\_\\_Activation\\_Free\\_Download\\_Latest.pdf](https://outdoormingle.com/wp-content/uploads/2022/06/LoginCode_Portable__Crack___Activation_Free_Download_Latest.pdf) <http://simantabani.com/portable-billnag-free/>